ribonuclease activity

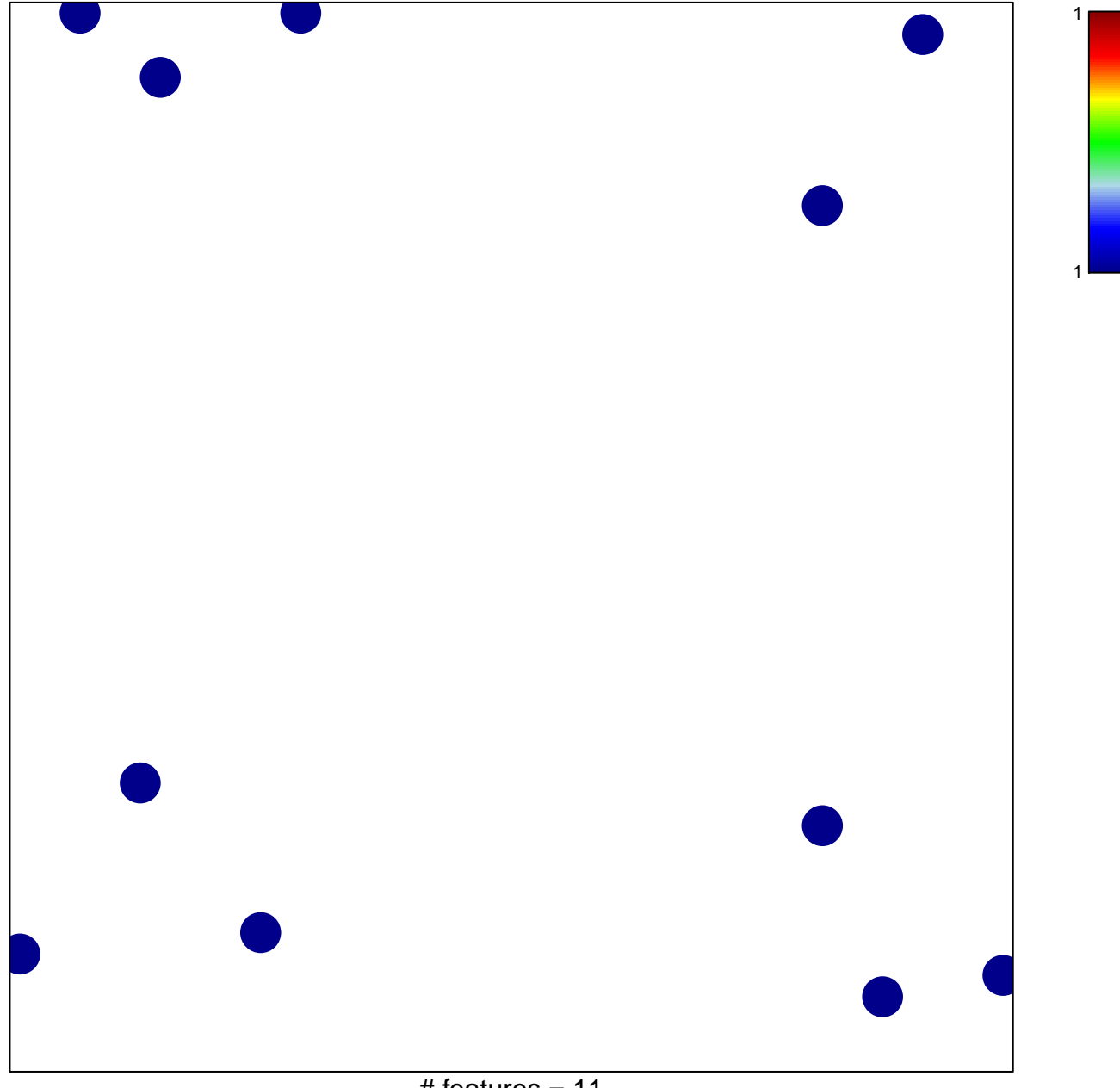

# features =  $11$ chi-square  $p = 0.84$ 

## **ribonuclease activity**

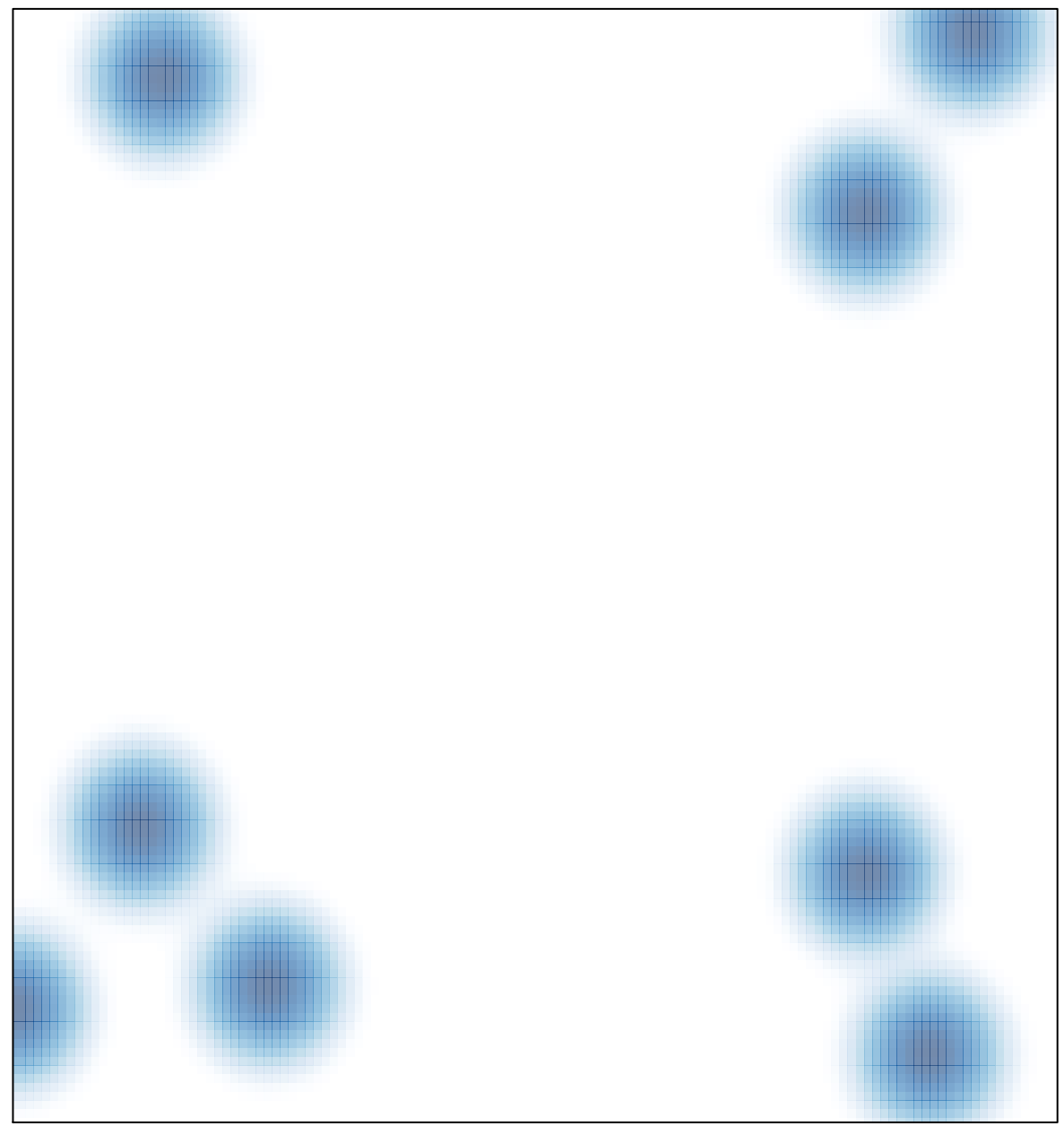

# features =  $11$ , max =  $1$